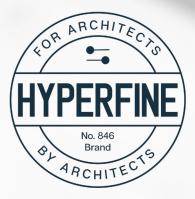

I'll share more than 6 years of experience, tips, tricks and best practices, but **this course is NOT just about learning what buttons to press**. This is also about HOW a house gets built, WHY it gets built a certain way and the decisions and drawings an Architect needs to produce in order to convey a design to a client and a builder.

You're already a great designer. I'll give you the knowledge and technical skills needed to **become a pro.** 

# RESIDENTIAL ARCHITECTURE +

TAUGHT BY A LICENSED ARCHITECT

# COURSE OUTLINE

70+ videos, more than 11 hours of training

# PART 1: GETTING STARTED

#### <u>101</u> - <u>Welcome</u>

- 102 Additional Resources
- 103 Getting Faster
- 104 Loading Revit Shortcuts
- 105 Intro to Revit Interface
- 106 Creating Revit Line Styles
- 107 Revit vs Revit LT and Worksets
- 108 Adding Sheets and Titleblocks
- 109 Naming Sheets
- 110 Organizing Sheets in Revit
- 111 Naming and Organizing Views

# PART 2: PROJECT SETUP

- 201 Importing a Sketch
- 202 Setting Project North
- 203 Setting Project Location
- 204 Moving Levels to Grade Elevation

# PART 3: MODELING THE HOUSE

- 301 Wall Requirements
- 302 Creating Wall Types in Revit
- 303 Creating Levels
- 304 Setting Wall Heights
- 305 Duplicating Views in Revit
- <u>306</u> <u>How to Dimension Walls in Revit</u>
- 307 Create and Dimension Interior Walls

- 308 Modeling 2nd Floor Walls
- 309 Wall Framing Methods
- 310 Creating a Concrete Slab Floor
- 311 Creating a Framed Floor
- 312 Identify Balloon Framed Wall Areas
- 313 Revit Wall Extensions
- 314 Adding Elevation Views
- 315 Revit Windows Part I
- 316 Revit Windows Part II
- 317 Revit Doors
- 318 Curtain Wall Doors
- 319 Revit Door Tags
- 320 Revit Door Schedules
- 321 Revit Window Tags
- 322 Revit Window Schedules
- 323 Adding Rooms and Room Tags
- 324 Room Schedules
- 325 Revit Stairs
- 326 Revit Railings
- 327 Detail Components
- 328 Roofs Part I
- 329 Roofs Part II
- 330 Roofs Part III
- 331 View Templates
- <u>332</u> <u>Transfering Project Standards</u>
- <u>333</u> <u>Sections Part I</u>
- 334 Sections Part II
- 335 Elevations Part I
- 336 Elevations Part II

### PART 4: STRUCTURES

#### 401 - Foundation Plans

- 402 Updating the Elevations
- 403 Framing Plan Intro
- 404 Planning Framing Layout
- 405 Choosing Joist Size
- 406 Joist Layout in Revit
- 407 Beams and Bearing Walls
- 408 Rim Bands
- 409 Columns
- 410 Annotate Second Floor Framing Plan
- 411 Spot Footings
- 412 Roof Plan and Roof Framing Plan
- 413 Updating Sections
- 414 Updating Level Heights

#### PART 5: DETAILING

#### 501 Typical Wall Details

502 - Foundation Details on Live Sections503 - Drafting Views504 - Linking CAD Details

#### COMING SOON

Step Footings and Crawl Spaces Ceilings Bathrooms & Kitchens Placing Drawings on Sheets Plotting/Printing

#### Read a full description of each lesson @ https://hyperfinearchitecture.com/revit